## **Por que ao informar um valor na rotina 316 o sistema recalcula o valor com a diferença de um centavo ao inserir o item?**

Ao informar um valor na rotina **316** - Digitar Pedido de Venda o sistema recalcula o valor com a diferença de um centavo ao inserir o item, devido ao cálculo reverso realizado pelo sistema para resultar no valor do desconto aplicado sobre o valor do produto. Isso pode ser minimizado aumentando o número de casas decimais usadas pelo sistema, dessa forma a diferença de centavos será lançada mais a direita das casas decimais. Para evitar inconsistências desse tipo, marque a opção **Usar todas as casas dec. (CT)** dos parâmetros **1881** - Cálculo de IPI, **1059** - Cálculo ST e **1494** - Cálculo de Suframa na rotina **132** - Parâmetros da Presidência conforme imagem abaixo:

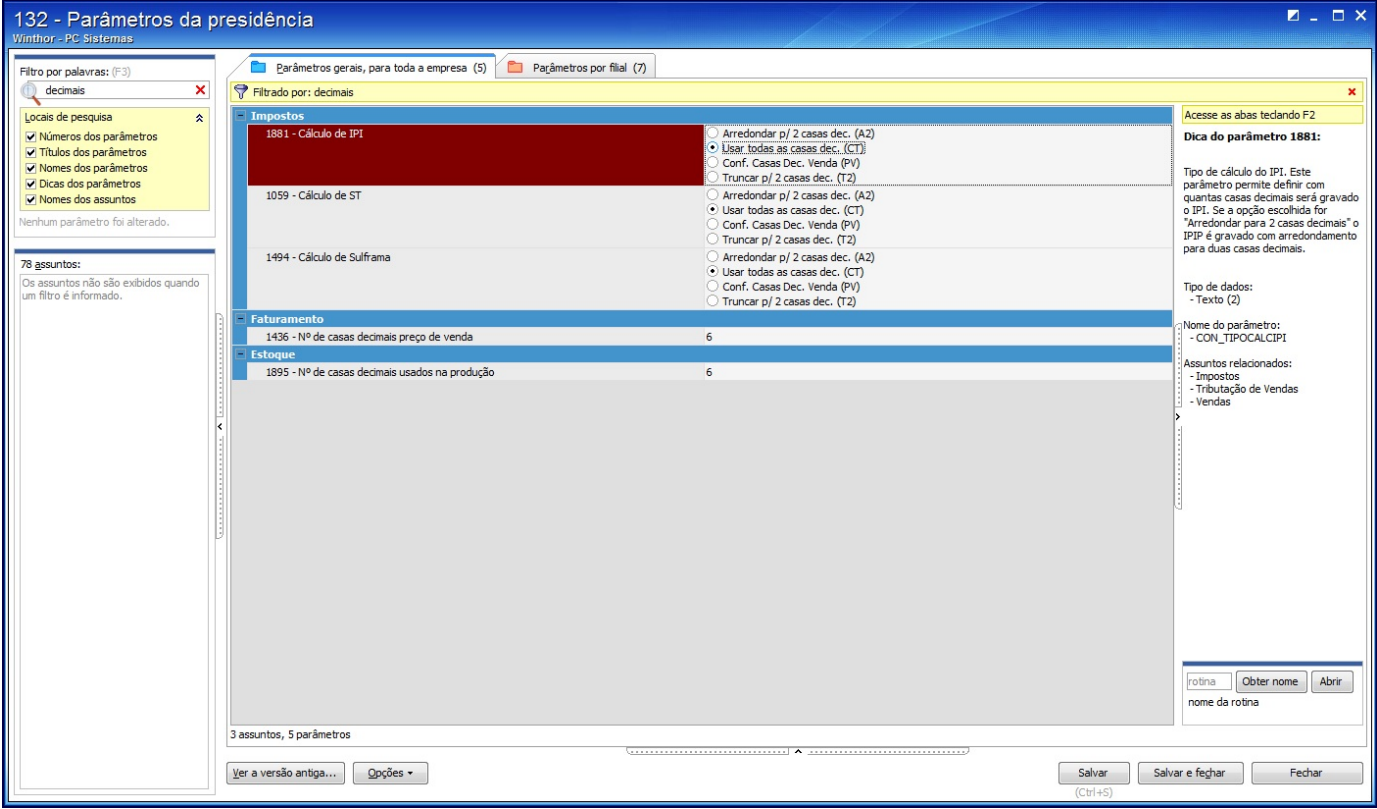